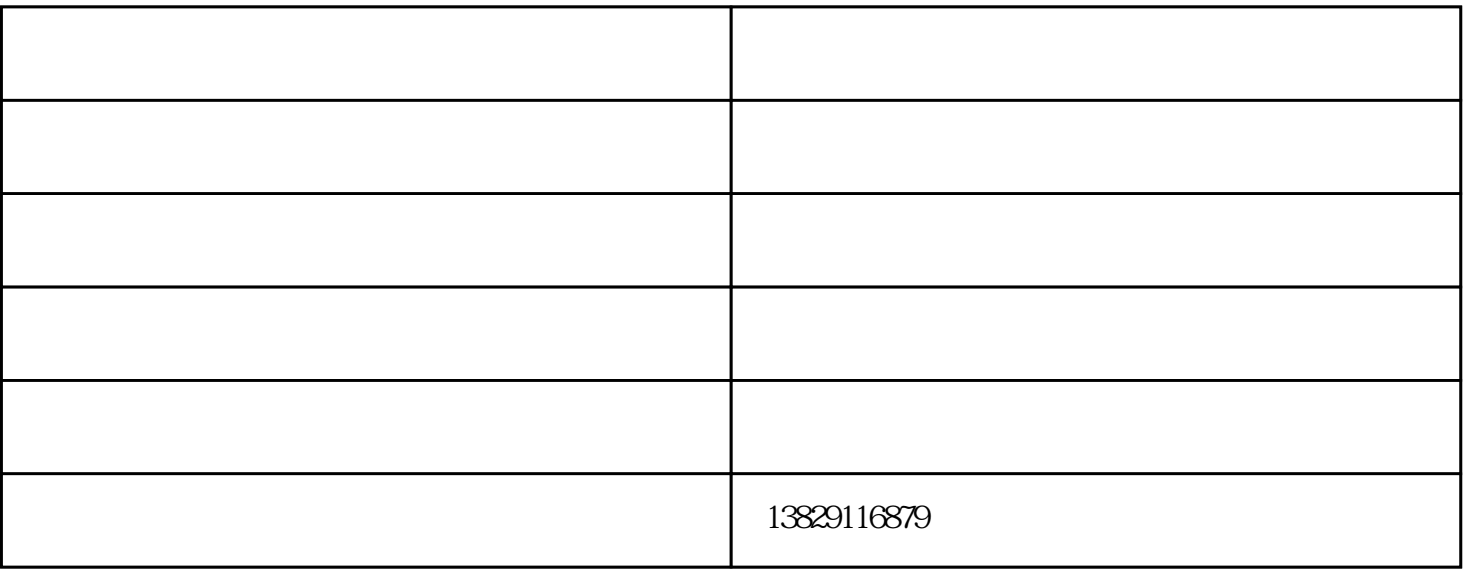

 $1$ 

 $2<sub>l</sub>$ 

 $3<sub>l</sub>$ 

 $1$ 

 $2$  :

 $1$ 

 $2<sub>l</sub>$ 

 $1$ 

 $2<sub>o</sub>$ 

 $1$  $2<sub>3</sub>$ 

 $3<sub>5</sub>$ 

 $1$  $2<sub>2</sub>$ 

 $\mathcal{F}_{\mathcal{A}}$ 

www.dgxangyu.com

广州印花机厂-印花机-翔奕机械由东莞市翔奕机械制造有限公司提供。广州印花机厂-印花机-翔奕机械是